# **TRAINING OFFERING**

#### **Sie erreichen uns unter**

Arrow ECS GmbH, Elsenheimerstraße 1, 80687 München

Email: training.ecs.de@arrow.com Phone: +49 (0)89 930 99 168

#### splunk> **Using SignalFlow in Splunk Observability Cloud**

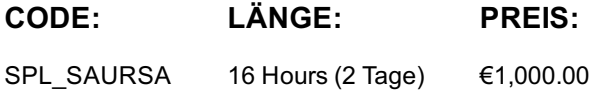

### **Description**

Splunk IM exposes a comprehensive API that allows you to automate any action that can be done using the User Interface. This 2 day virtual course provides the foundation for you to use the API to automate bulk actions such as the creation of charts, dashboards, and alerts. See how to programmatically perform computations that can be used in charts and detectors or streamed in real-time. Use the API to manage Splunk IMteams Learn the concepts and apply the knowledge through discussions and hands-on activities.

**Lernziel**

- Using the SignalFlow API to Perform Computations
- Stream/extract Raw and Processed Data from Splunk IM Teams
- Manage Splunk IM Teams
- Manage Charts, Dashboards and Dashboard Groups Using the REST API
- Manage Detectors Using the REST API

#### **Voraussetzungen**

Required:

Using Splunk Infrastructure Monitoring

#### **Inhalt**

Module 1 – Overview of the Splunk IM API

- Describe the function of the API
- Describe the API endpoints

Module 2 – Streaming Computations Using SignalFlow

- Use the SignalFlow CLI
- Use the data() function to stream metrics

Use the detect() function to define detectors Module 3 – Streaming Raw and Processed Data

- Execute SignalFlow computations
- Describe the types of messages emitted by streaming computation

Choose when to use WebSocket connection vs HTTP API for streaming

- Stream/extract raw and processed data from the Splunk IM service Module 4 – Manage Manage Splunk IM Teams
- Describe the use of teams
- Create teams
- Add/remove members to/from teams
- Update teams Module 5 – Automate Chart and Dashboard Management
- Create, modify, and delete charts
- Create detectors to monitor issues of interest Module 6 – Automate Detector Management API
- Create detectors
- Update, delete detectors
- Mute notifications
- Clear incidents

## **Kurstermine**

Auf Anfrage. Bitte kontaktieren Sie uns

## **Zusätzliche Information**

Diese Schulung ist auch als [Vor-Ort-](https://edu.arrow.com/de/kontakt/?courseCode=SPL_SAURSA&courseName=Using+SignalFlow+in+Splunk+Observability+Cloud++++++++++++++++++++++++++++++++++++++++++++++++++++++++++++++++++++++++++++++++++++++++++++++++++++++++++++++++++++++++++++++++++++++++++++++++++++++++++)Schulung verfügbar. Bitte kontaktieren Sie uns, um mehr zu erfahren.